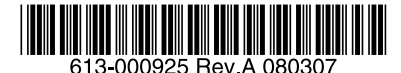

# 最初にお読みください

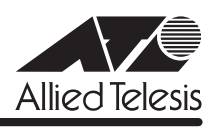

# **CentreCOM<sup>®</sup> GS908SS/916SS/924SS リリースノー**

この度は、CentreCOM GS908SS/916SS/924SS をお買いあげいただき、誠にありがとうご ざいました。

このリリースノートは、取扱説明書とコマンドリファレンスの補足や、ご使用の前にご理解い ただきたい注意点など、お客様に最新の情報をお知らせするものです。 最初にこのリリースノートをよくお読みになり、本製品を正しくご使用ください。

## 1 ファームウェアバージョン 1.4.1

## 2 本バージョンでの制限事項

ファームウェアバージョン 1.4.1 には、以下の制限事項があります。

#### 2.1 フラッシュメモリーの空き容量

## 「コマンドリファレンス」/「運用・管理」/「ファイルシステム」

フラッシュメモリーに 128KByte 以上の設定ファイルが存在する状態で、起動時設定ファイル の指定を切り替え続けていると、本製品がハングアップする場合があります。

#### 2.2 RADIUSサーバー

「コマンドリファレンス」/「運用・管理」/「認証サーバー」

802.1X 認証有効時、SET RADIUS コマンドの DEAD-ACTION パラメーターで PERMITを設 定しても、RADIUS サーバーからの応答がないときに、通信ができなくなる場合があります。 SET RADIUS コマンドの DEADTIME パラメーターが 0 (ゼロ=デフォルト) の場合、本現象 は発生しません。

#### 2.3 受信レート検出

#### 「コマンドリファレンス」/「スイッチング」

受信レート検出機能を使用する際、エラーパケットを受信した場合も受信レートカウンターに 計上されます。

#### 2.4 ポート認証

#### 「コマンドリファレンス」/「ポート認証」

SET PORTAUTH PORTコマンドで MODE パラメーターにMULTI(Multi-Supplicant モー ド)を指定したポートに対して、さらに SET PORTAUTH PORT コマンドの PIGGYBACKパ ラメーターに ENABLED を指定して実行することが可能です。設定が反映されることはなく、 動作に影響はありません(Multi-Supplicant モードのポートでは、PIGGYBACKは有効になり ません)。

#### 2.5 Web GUI

## 「コマンドリファレンス」/「Web GUI」

- Web GUI の「セキュリティー設定」-「ポート認証」の「ポート設定」で、 Authenticator ポートのモード(Mode)に Multi を指定していても、Piggy back モード (PiggyBack) で Enabled の選択が可能です。設定が反映されることはなく、動作に影響 はありません(Multi-Supplicant モードのポートでは、Piggy back モードは有効になり ません)。
- 存在しない RADIUS サーバーを登録し、GUI からのログイン時にデフォルト以外のユー ザー名とパスワードを入力すると、RADIUS 認証のタイムアウトが発生するまでの時間 が設定時間よりも長くなる場合があります。 本現象は、CLI では発生しません。
- 通信負荷が高い状態で、Web GUI からファームウェアをダウンロードすると、ファーム ウェアのアップデート完了後、アップデートの進捗画面が自動的に閉じられないことが あります。

## 3 取扱説明書・コマンドリファレンスの補足

取扱説明書、および「CentreCOM GS900SS シリーズ コマンドリファレンス 1.4.1 (613-000924 Rev.A)」の補足事項です。

# 3.1 RADIUSパケットの Framed MTU について 「コマンドリファレンス」/「運用・管理」/「認証サーバー」

本製品の RADIUS パケットの Framed MTU は 1024 Byte に設定してあります。このため、認 証・検疫動作に 1024 Byte を超えるデータサイズを必要とする一部の EAPとの間で認証がで きないことがあります。

#### 3.2 IP

#### **参照 「コマンドリファレンス」/「IP」**

ICMP エコー要求(Ping)パケットを受信したとき、応答に 20 ミリ秒程度かかる場合があり ますが、これは正常動作です。

#### 3.3 スイッチング

# 「コマンドリファレンス」/「スイッチング」

- スイッチポートの通信速度を AUTONEGOTIATE、10MHAUTO、10MFAUTO、 100MHAUTO、100MFAUTO、10-100MAUTO に設定すると link-down、link-up メッ セージが表示されないポートがあります。
- SHOW SWITCH PORT COUNTER コマンドで表示される FCSErrors カウンターと、 ExcessiveCollisions カウンターが正しくカウントされません。

#### 3.4 ポートミラーリング

#### 「コマンドリファレンス」/「スイッチング」

タグ付き設定のソースポートでタグ付きパケットを受信すると、タグなしでミラーポートから 出力されます。

## 3.5 パケットストームプロテクション

## 「コマンドリファレンス」/「スイッチング」

SET SWITCH LIMITATION コマンドで、受信上限値に 1500 (pps) 以上を指定して、パケッ トストームプロテクションを有効にすると、受信レートが設定値に達しない場合があります (ブロードキャスト/ マルチキャスト/未学習のユニキャストパケットで共通)。

#### 3.6 IGMP Snooping

#### 「コマンドリファレンス」/「IGMP Snooping」

- Leave メッセージを受信した後も Group Address、VLAN 名は SET IGMPSNOOPING TIMEOUT コマンドで設定した時間まで削除されません。TIMEOUT=0 設定時は Leave メッセージ受信後、約 60 秒で削除されます。
- 存在しないマルチキャストグループ宛ての Group-specific Membership Query を受信す ると、破棄されずにフラッディングされます。
- IGMP Snooping でグループが登録される前に、マルチキャストデータを高レートで受信 し続けると、グループが登録されていない状態では IGMP パケットが転送されない場合 があります。

# 3.7 ポート認証

#### 「コマンドリファレンス」/「ポート認証」

Multi-Supplicant モードに設定された Authenticator ポートにおいて、Authenticator からの EAP-Request に対して、Supplicant から PAE グループアドレス (01:80:C2:00:00:03) では なく、本体 MAC アドレス宛てに EAP-Response を送信された場合、正しく認証できません。

#### 4 未サポートコマンド

以下のコマンド(機能)はサポート対象外ですので、あらかじめご了承ください。

SET HTTP SERVER PORT SET SYSTEM LANG

# 5 コマンドリファレンスについて

最新のコマンドリファレンス「CentreCOM GS900SS シリーズ コマンドリファレンス 1.4.1 (613-000924 Rev.A)」は弊社ホームページに掲載されています。 本リリースノートは、上記のコマンドリファレンスに対応した内容になっていますので、あわ せてご覧ください。

※パーツナンバー「613-000924 Rev.A」は、コマンドリファレンスの全ページ ( 左下 ) に入っています。

-3-

**http://www.allied-telesis.co.jp/**

アライドテレシス株式会社